## Не удалось определить ни одной этикетки для печати

Последние изменения: 2024-03-26

## При печати возникла ошибка:

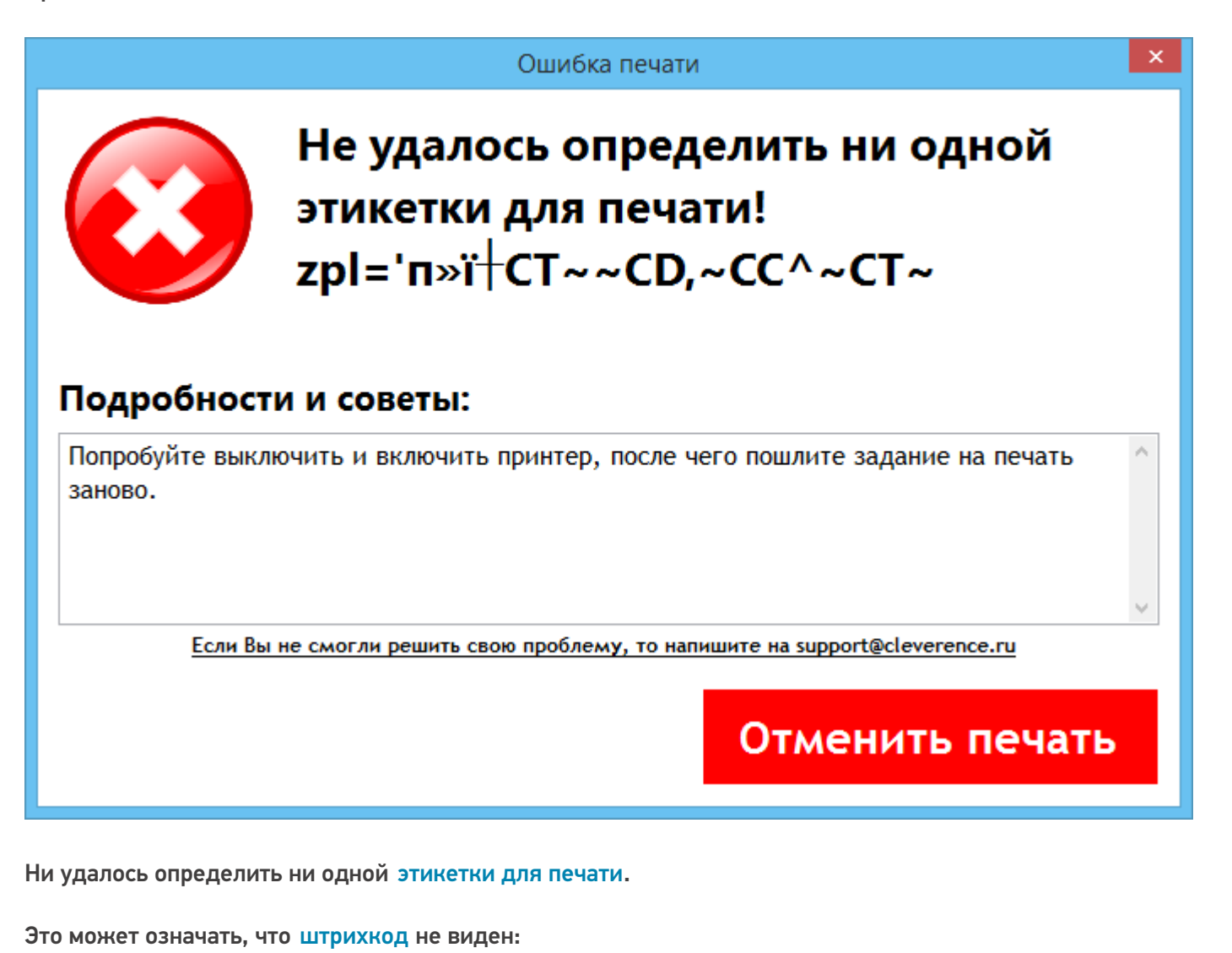

- 
- изображение недостаточно качественное;
- размеры штрихкода отличаются от стандартных.

Wonderfid

## Не нашли что искали?

ᢙ Задать вопрос в техническую поддержку